## PLAN DE PREVENTION DES RISQUES NATURELS PREVISIBLES

## COMMUNE DE ROQUEBILLIERE

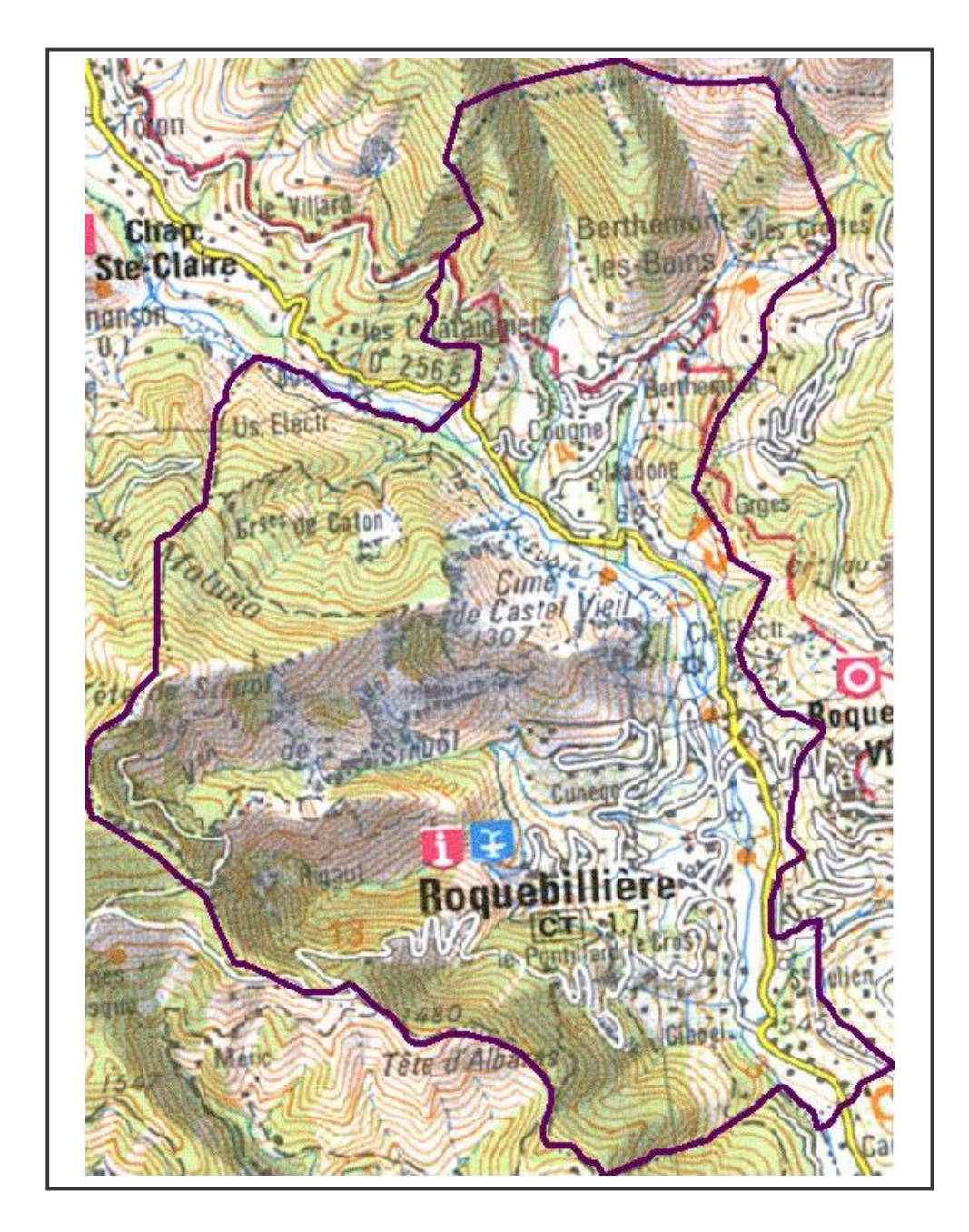

Carte des aléas torrentiels Crues de la Vésubie et de ses affluents

## **ANNEXE 4.3**

Echelle: 1/10 000

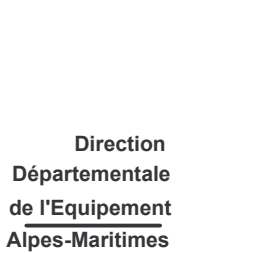

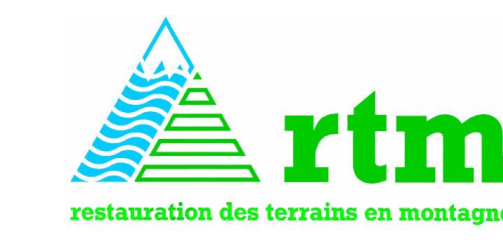

Juillet 2004

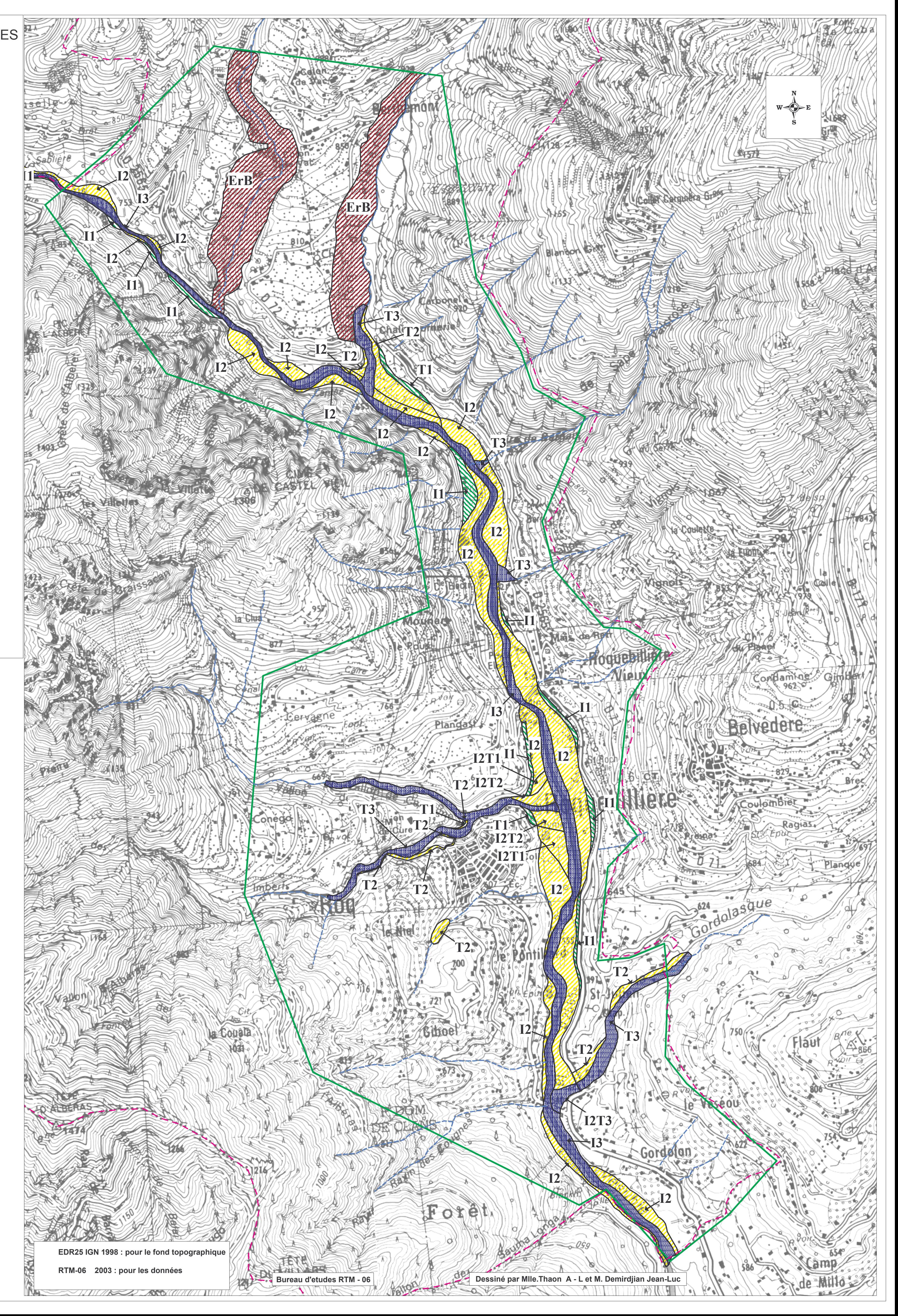

## Légende Phénomènes étudiés Crues des torrents T Crues des rivières torrentielles  $\mathbf I$ ErB Erosion de berge Niveau d'aléa nul à négligeable 1-faible 2- modéré  $3-$  fort <u>UMM</u> érosion de berge zone étudiée  $\bigwedge$ affluents  $\frac{1}{2}$ limite de commune Tableau de suivi du PPR

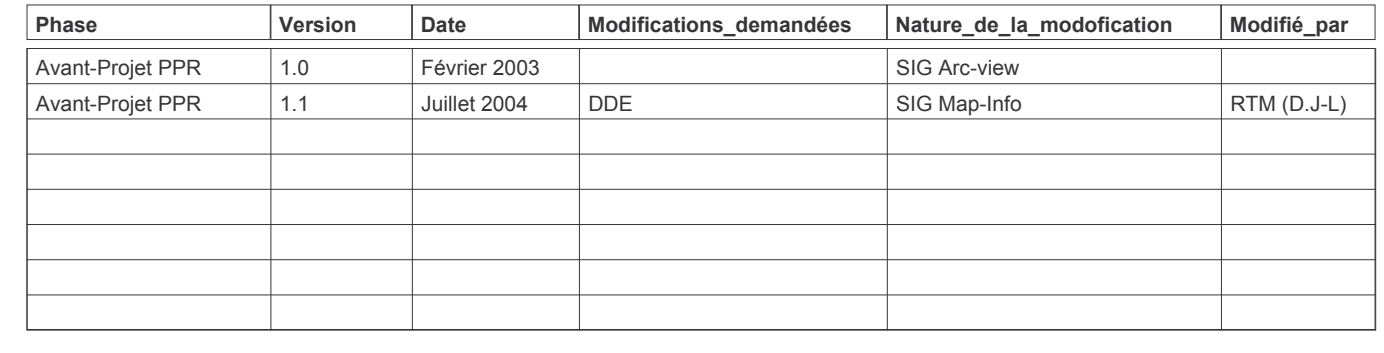